# COLORCUBE Hues Screensaver Crack Registration Code Free [32|64bit]

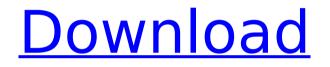

### **COLORCUBE Hues Screensaver Crack**

Colors and light can play powerful roles in our lives. Think about the many brilliant color combinations that we see every day: sunset skies, luxurious velvet, neon signs, Christmas tree lights, clothing, and many other hues. Color can evoke memories, feelings, emotions, and even intellectual achievements. You might associate a certain color with spring or happiness. or it can signify death or sadness. It's important to remember that colors can also be used in visual merchandising to make a product more appealing. Color can also represent a company's identity and mood. Seeing a brightly colored company logo on an unappealing product will encourage a viewer to take a second look at the business. The best-known television-and-movie industry colors are blue, red, and green, or the additive primaries. These colors have the highest color saturation and are the most popular. Their use is guite old, going back to the time of TV broadcasting. They also represent constant values, meaning a change of a hue does not alter the intensity or saturation of color. Today, designers use these colors in a wide variety of ways. Clothing, fabrics, jewelry, and other products are dyed to appear as if they have the same color as the additive primaries. What's more, almost every color can be made to have some resemblance to the additive primaries. Most shades of gray can be made to look like blue, red, or green. Most color designers have access to a palette that contains a great range of hues. Working in a "red, green, blue" or RGBC format, they can choose from a large palette of hues. This makes it easy to choose the most attractive color for an application, such as a website. One part of a color designer's palette is chosen to represent achromatic or neutral colors. Colors that can be made to look like any color on the RGB scale are considered to be achromatic. Each of these colors has a set of colors that look like it but are actually darker or lighter. When adding shadows and highlights to a color, the color has three versions: light, one shade lighter, and one shade darker. A set of three gray versions of each color are also used. Colors can also be broken down into their complementary color. Complementary colors are those that are opposite each other on the color wheel. The complementary color for red is green, and the complementary color for blue is orange. These secondary colors are mixed to create the next palette:

#### **COLORCUBE Hues Screensaver With Keygen**

Every specific color-hue corresponds to a spectral wavelength and will also be represented in the COLORCUBE. These fins are tonal families of shades and tints derived from a single color hue. At first glance, your computer monitor appears to be a single, solid, intense color. But that's not the case. The small dots of color that are seen by the human eye actually emanate from any one of six different colors. This screensaver transforms the single yellowish-greenish hues seen on your monitor into the six actual colors of the rainbow in a very cool and concise way. The rainbow is on your monitor! The pattern generated by all this changing hues is actually a light pattern that changes with different colors on your monitor. Your monitor is also in fact a cone of light that is emanating from the back of the monitor and passing through the color filters before it reaches your eyes. Again, this cone emanates from a single color and is therefore what your monitor shows. Every SCREENSaver comes with a plain-text help file that's browsable in Microsoft Word. The help file is written in plain English, so if you are computer illiterate, you should have no trouble with it. The help file explains the functions of each screensaver. Updates are easy. Simply open the screensaver file and drag-and-drop the update file (update.txt) onto the updater utility. The screensaver updates itself when the updater utility is launched. Speaking of colour, we need to mention that any changes we make to a given color here at www.dolphin-advisor.com cannot guarantee that the colours will be the same on your monitor as those printed. Hence this is a colour-design program and not a colour-calculator program. To design color using a color wheel is easy in any well-appointed graphics program such as Photoshop or Fireworks. However, we've decided to show you how to do it in the COLORCUBE. Screensaver author: Eric Moore ColorCUBE Screensaver Logo Icons Collection: EVERY SCREENSaver comes with a plain-text help file that's browsable in Microsoft Word. The help file is written in plain English, so if you are computer illiterate, you should have no trouble with it. The help file explains the functions of each screensaver. Up b7e8fdf5c8

## COLORCUBE Hues Screensaver Crack+

The Color Cube is an abstract display of colors arranged in three dimensions. Each of its six faces is a unique color, making it appear to be a full-color prism. By moving your mouse across it, you can move around the cube, revealing different aspects of it. Each screen saver is an original piece of art designed to teach you a great deal about color. It features every actual color (hue), as well as every tonal family (shade or tint) derived from that color. And it comes in a variety of colors to match your system. SCROLL DOWN THE PAGE A Brief History of the Color Cube Color Cube ScreenSaver Description: When you flip through the pages of a color cube, you see different aspects of color. The cube is used for teaching students about color. But it is also a useful reference tool for professional colorists. This utility features an original piece of abstract art, and serves as an excellent desktop tool. SCROLL DOWN THE PAGE The Chameleon ScreenSaver Description: Color Chameleon Screensaver is an action-packed screen saver with three parts: the original work of abstract art, a "living" puzzle that is continuously updated, and a clock showing the time. With features such as animated scrolling, flashing balls, built-in LFO (Low Frequency Oscillator) to create a pulsing effect and power save features, the Color Chameleon brings you something unique and exciting from every angle! SCROLL DOWN THE PAGE The Color Cube ScreenSaver Description: The Color Cube is an abstract display of colors arranged in three dimensions. Each of its six faces is a unique color, making it appear to be a full-color prism. By moving your mouse across it, you can move around the cube, revealing different aspects of it. Each screen saver is an original piece of art designed to teach you a great deal about color. It features every actual color (hue), as well as every tonal family (shade or tint) derived from that color. And it comes in a variety of colors to match your system. SCROLL DOWN THE PAGE The Chameleon ScreenSaver Description: Color Chameleon Screensaver is an action-packed screen saver with three parts: the original work of abstract art, a "living" puzzle that is continuously updated, and a clock showing the time. With features such as animated scrolling, flashing balls, built-in

#### What's New in the COLORCUBE Hues Screensaver?

Watch the colorful images of the 60 different hues of the world's most famous color cube displayed at the resolution of the COLORCUBE. COLORCUBE is a true C-Clamp, with the image reflected in both sides of the cube. Watch the color of the light and the color of the object in a single frame, such as the moon in a clear blue sky, the grass in a field, or the marble-paved road. Both images on both sides of the display- Cube display, one above the other, Easy "Go" Switch - turn the display of COLORCUBE ON or OFF using the "GO" switch, placed in the top right corner of the program's main screen. Color Family (hue) Screensaver Description: Sixty colors of the color cube. (5x5x5) 60 Hues of the World's Color Cube (COLORCUBE) as viewed at the resolution of 5x5x5 screens. Turn the screen of COLORCUBE ON or OFF using the "GO" switch, placed in the top right corner of the program's main screen. You can also activate and deactivate this screensaver from the screensaver menu of COLORCUBE. If the COLORCUBE is set to OFF, the 60 colors are represented by the same RGB colors, but with a lightness of 30%. Moreover, a white screen is displayed if the COLORCUBE is set to OFF. Recent changes: New version of the display of the HOURS (morning, afternoon, evening, night) in the COLORCUBE, About ColorCube ColorCube is a program with two views of the color cube on a single monitor. The three-dimensional visual effect can be observed as the first and second monitors view both sides of a single color cube at high resolution. Simply select between the view of the two monitors with the GO switch on the main screen. You can also select between the 6x6, 5x5, 3x3 or 2x2 sizes of the color cube. The color cube is rendered at the resolution of the computer monitor. The ColorCube screen saver displays 6x6, 5x5, 3x3, or 2x2 of the world's color cube. This screensaver can be activated and deactivated using the switch located in the top right corner of the main screen. COL

# System Requirements For COLORCUBE Hues Screensaver:

General Requirements: Please have the installers in your downloads section. -- Mini AOI Pro is now supported on the following platforms. Please note that all versions are listed in the downloads section. Android: iOS: Windows: Mac: Linux:

https://www.luckvanimals.it/pocket-calculator-crack-download-win-mac/ https://4j90.com/newsstand-crack-keygen-for-lifetime-download/ http://curriculocerto.com/?p=18796 https://rednails.store/acbr-comic-book-reader-10-0-0-3-crack-pc-windows/ http://trek12.com/?p=1799 https://www.beatschermerhorn.com/?p=11432 http://teignvallevpedalbashers.co.uk/advert/athome-camera-1-2-0-4-crackwith-serial-key-free-download https://dincampinginfo.dk/wp-content/uploads/2022/07/denhuzai.pdf https://mdotm.in/foo-psf-crack-download-april-2022/ https://kz.heidelbergcement.com/en/system/files/webform/bd/fd/wendche807 .pdf http://www.teploobmenka.ru/advert/teploobmennik-titanovvj/ https://www.mil-spec-industries.com/system/files/webform/fillhard245.pdf https://cromaz.com.br/upload/files/2022/07/Zt7e1T6IAhcDwXbIfN4F 04 0461 cdec4495aa4b40ec4a28a692db4b file.pdf https://www.hellodanes.com/wp-content/uploads/2022/07/NTFSRatio.pdf http://goodidea.altervista.org/advert/toshiba-bluetooth-stack-crack-downloadfor-windows/ https://houstonhousepc.com/blackmagic-hyperdeck-crack-with-license-keyfree-download-for-windows-final-2022/ https://wakelet.com/wake/TDBKZfbNQ2TZghiEwCGep http://insenergias.org/?p=24554 https://forallegual.com/memory-management-system-crack-product-keyfree-2022-latest/ http://stvlekitovu.com/2022/07/04/opensbi-edit-lite-crack-free-downloadmarch-2022/